## **RECURSION**

**1.34**

In pure Lisp there is no looping; recursion is used instead.

A recursive function is defined in terms of:

- 1. One or more base cases
- 2. Invocation of one or more simpler instances of itself.

Note that recursion is directly related to mathematical induction.

An inductive proof has:

- 1. A basis clause
- 2. A hypothesis that the theorem is true for some number K
- 3. An inductive clause that shows it isthen true for K+1.

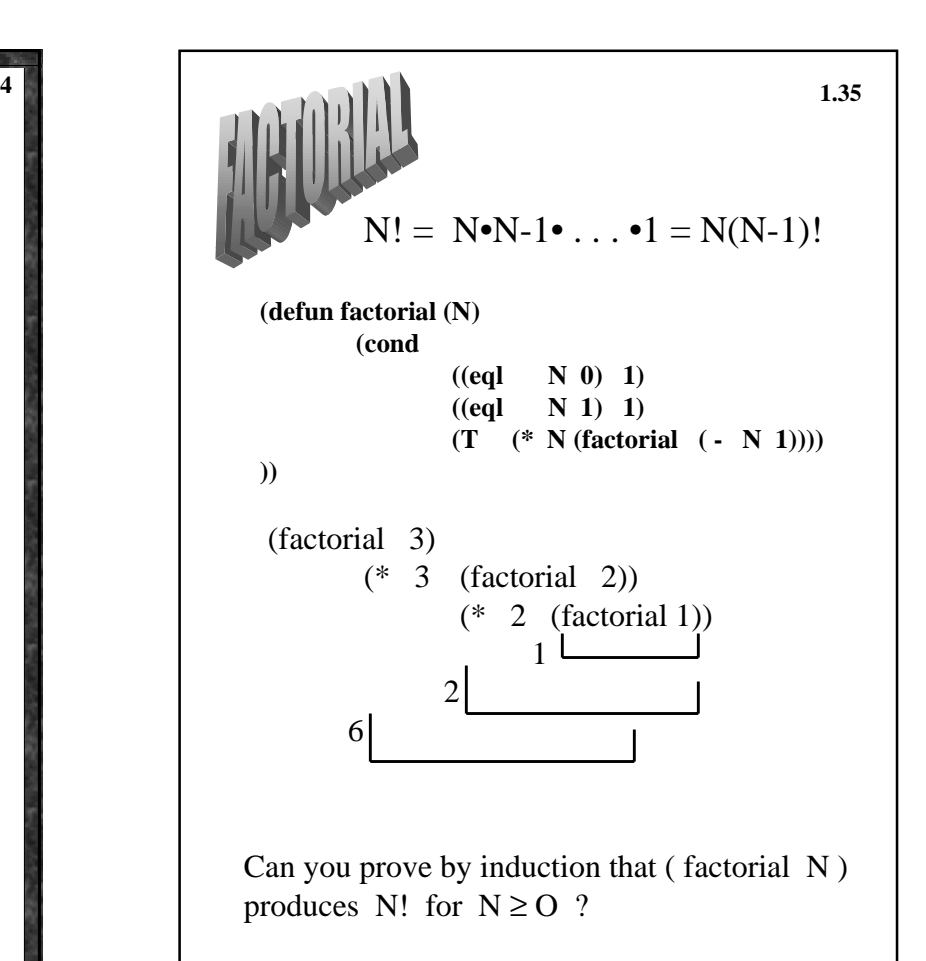

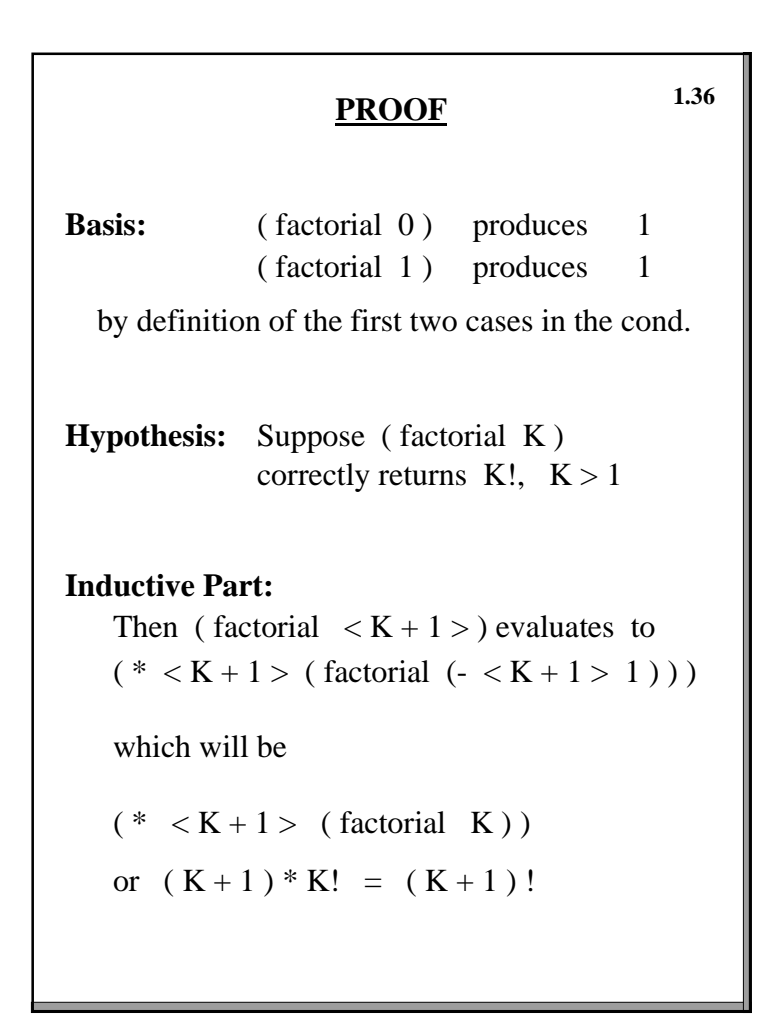

**Doubling the Values of All Elements of a List** ( defun double ( x )  $(i f (null x) NIL)$  $(\text{cons } (* (\text{first } x) 2)$  $(double (rest x)))$ )  $(\text{double } (2 \ 0 \ 6))$  $(\text{cons } 4 (\text{double } (0 6)))$  $\text{(cons } 0 \text{ (double '}(6)))$  ( cons 12 ( double NIL ) )  $(4012)$ **Summing a List 1.37**

 $(\text{defun sum } (L))$  $(i f (null L) 0)$  $(+ (first L) (sum ( rest L) ))$ 

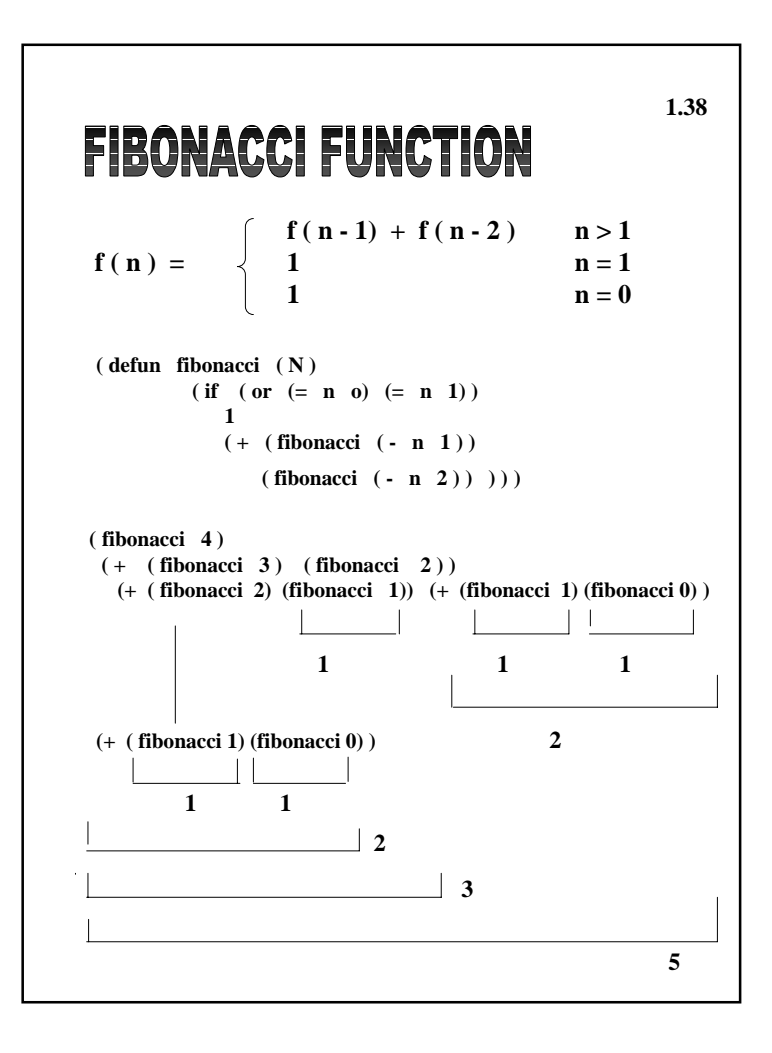

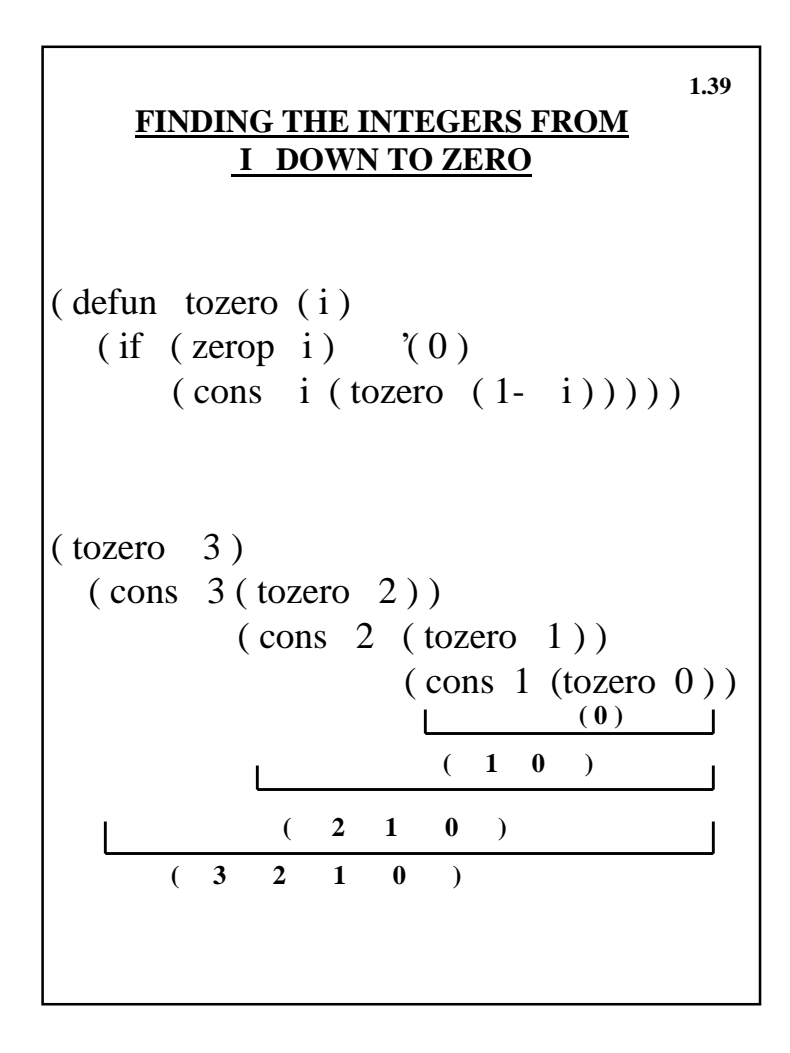

```
1.40
      SEARCHING FOR A VALUE
              IN A LIST
( defun isin ( val L )
    ( cond
     ( ( null L ) NIL )
     ((eql val (car L)) T)( T ( isin val ( cdr L ) ) )
) )
(i \sin 8 '(6 2 3 4 1 31))
(i\sin 8 '(2 3 4 8 1 31))
 (i\sin 8 '(3 4 8 1 31))
  (i \sin 8 '(4 8 1 31))
    (i\sin 8 '(8 1 31))
        T
```
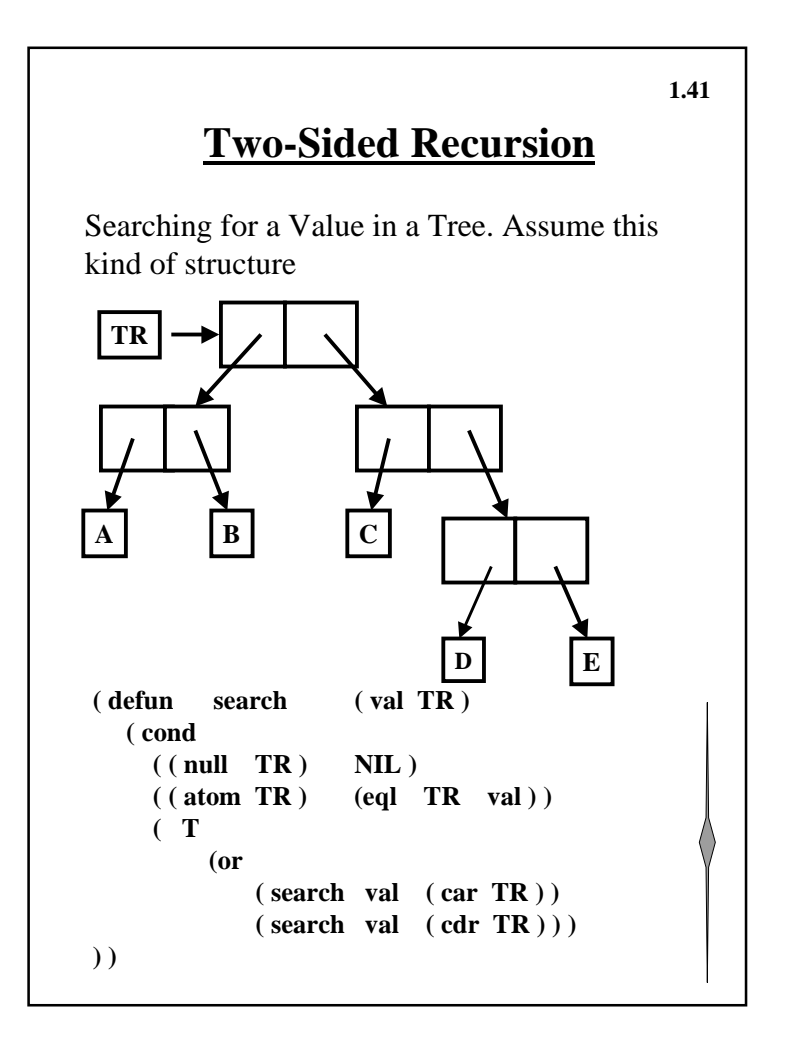

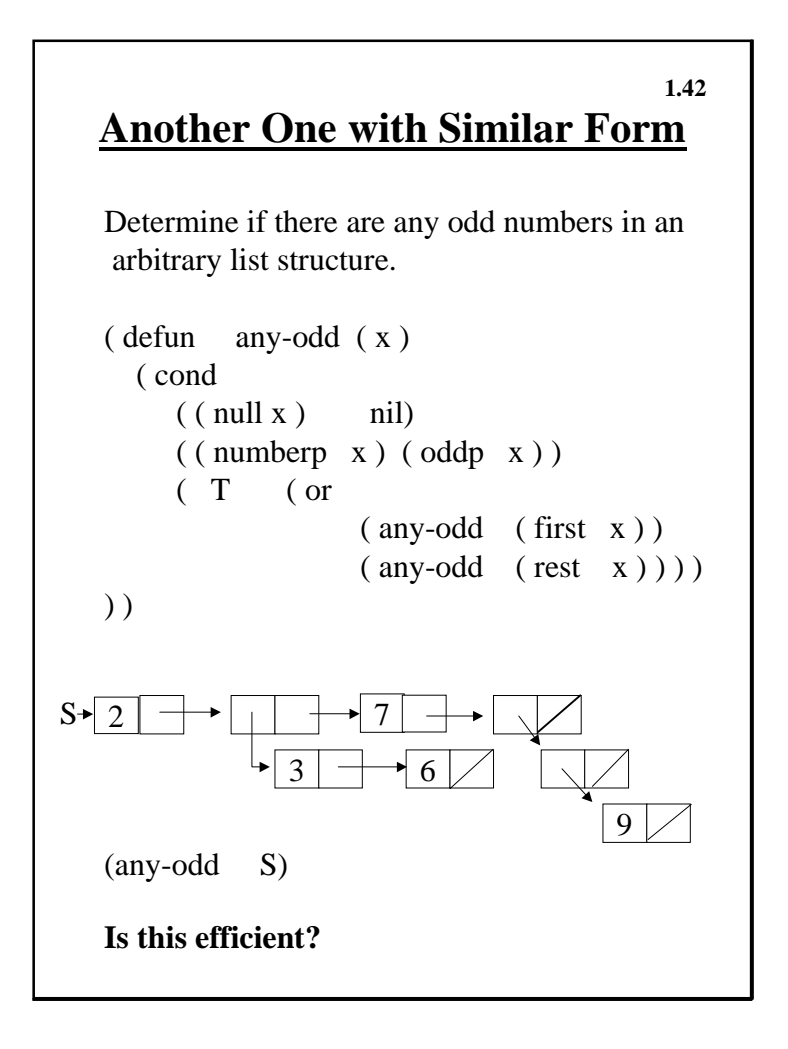

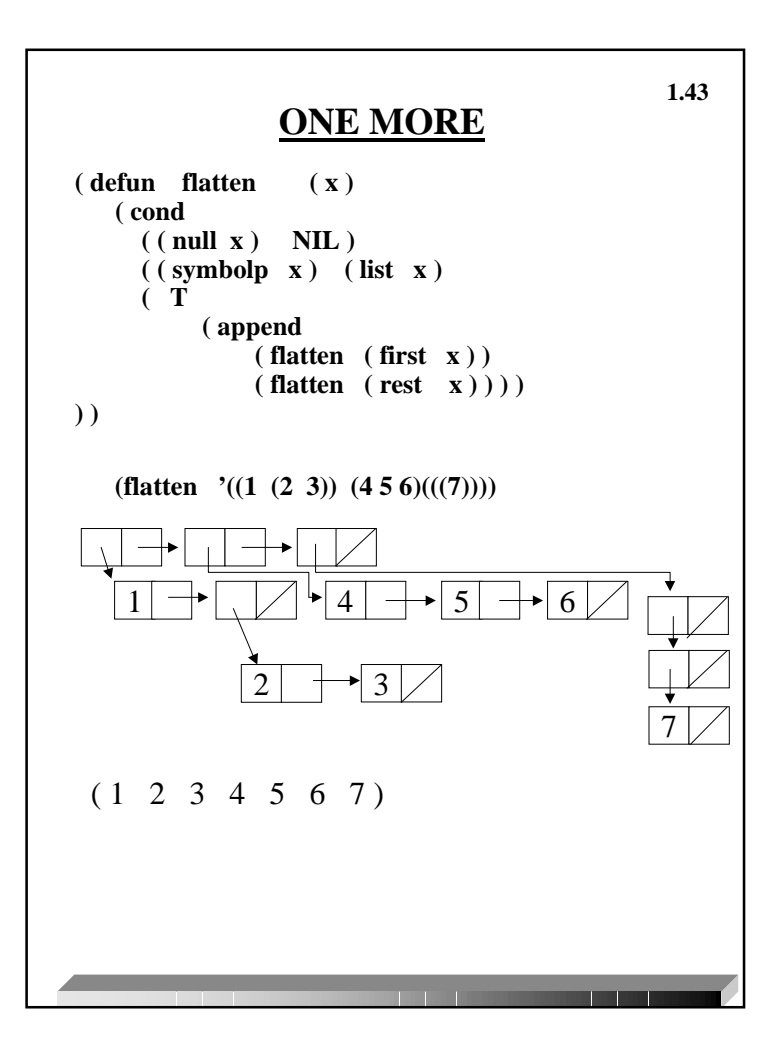

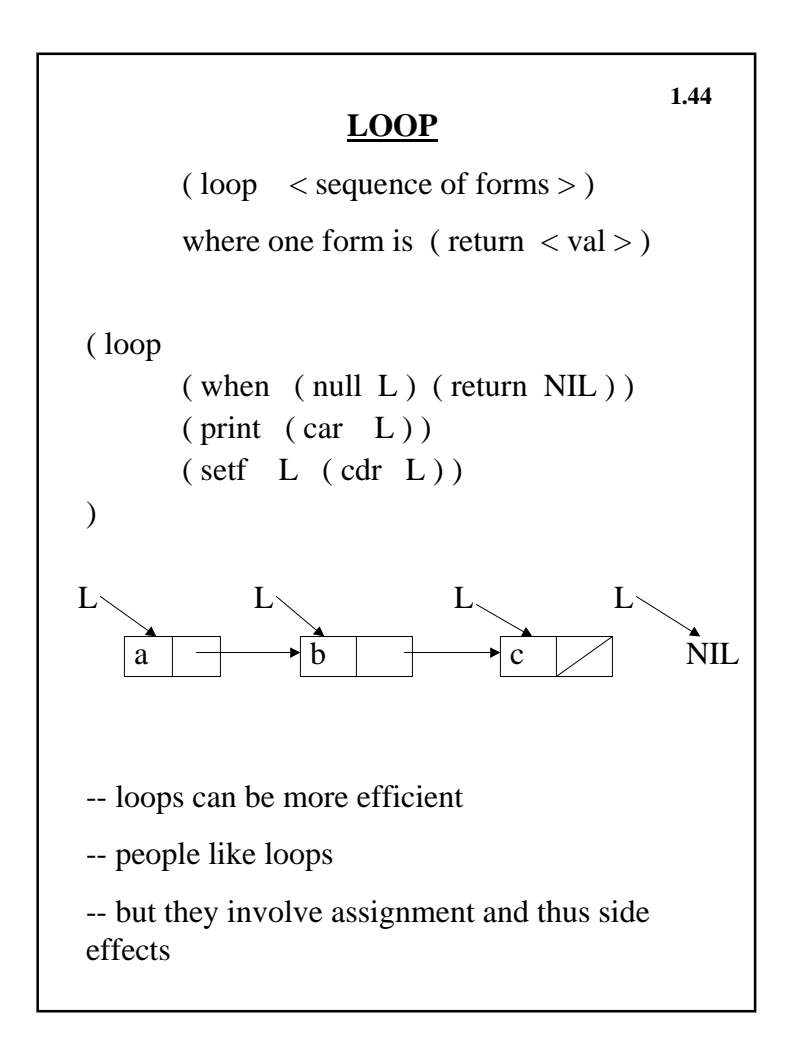

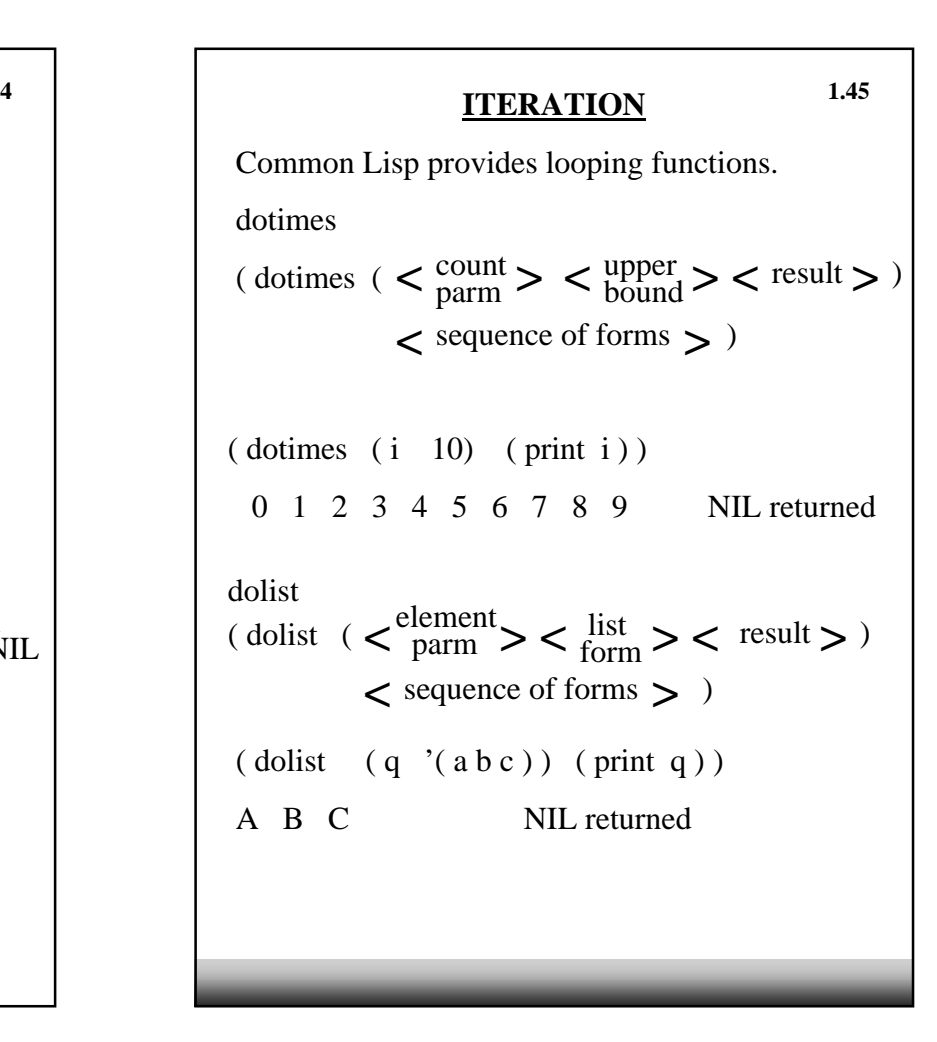

```
FILE I/O WITH ITERATION
( with--open--file
   ( < stream name >
     < file specs >
     :direction < :input or :output > )
     < sequence of forms > )
( setf L NIL )
( with--open--file ( fi ''myinput.lsp''
        :direction :input )
    ( dotimes ( i 10 )
                   ( setf val ( read fi ) )
                   ( setf L ( cons val L ) ) ) )
( with--open--file ( fo ''myoutput.lsp''
        :direction :output )
   (\text{dolist } (\text{q } L) (\text{print } \text{q } f_0)))1.46
```